花蓮縣政府 X 台灣光罩、承偉國際、社團法人中華民國無犯罪促

進會、台灣微軟股份有限公司共同捐贈案(Surface Go2)

Microsoft For Education 線上教學、高效應用教育訓練

- 一、 依據:110 年花蓮縣資訊教育推動計畫。
- 二、 目的:
	- (一) 培訓具備應用 Microsoft 365 教育版 Office 在教學上的輔助、應用 及創新發想之教師。
	- (二) 鼓勵教師運用科技融入教學、發展教學創新,充實縣內數位化教學資 源,提升學生學習成效與教師教學知能精進。
	- (三) 透過 Microsoft 365 教育版 結合教師學科教學、建立專案,發揮自 由與創意,激發學生發揮創意、主動學習。
	- (四) 因應未來遠距線上教學及學習課程開發相關需求,藉由本次教育訓 練,提供教師數位教學應用模式及培養學生自主學習能力。

## 三、 辦理單位

- (一) 指導單位:花蓮縣政府。
- (二) 主辦單位:花蓮縣政府教育處、台灣微軟。
- (三) 承辦單位:教育處教育網路中心。
- (四) 協辦單位:台灣光罩、承偉國際、社團法人中華民國無犯罪促進會
- 四、 教育訓練詳細資訊:
	- $(-)$  時間: 110 年8 月 10 日 $($ 二)、12 日 $($ 四)、16 日 $($ 一 $)$ 至 17 日 $($ 二 $)$ , 下午 1 時 30 分至 4 時,共計四場次。
	- (二) 辦理方式:採線上課程形式,各場次線上會議室連結如下:
		- 1. 場次 1:教師的一天(初階),會議連結:

<https://reurl.cc/eEov3Q>

- 2. 場次 2:教師的一天(進階),會議連結: <https://reurl.cc/a9D0G9>
- 3. 場次 3:自然科實驗過程全紀錄,會議連結: <https://reurl.cc/GmYZEy>
- 4. 場次 4:小畫家也能蓋 3D?,會議連結: <https://reurl.cc/rgVdZr>
- (三) 參與對象(本案受贈學校共計 48 校):

明禮國小、明義國小、明廉國小、明恥國小、中正國小、復興國小、 中華國小、忠孝國小、北濱國小、鑄強國小、新城國小、北埔國小、 嘉里國小、吉安國小、宜昌國小、北昌國小、稻香國小、化仁國小、 太昌國小、壽豐國小、志學國小、鳳林國小、光復國小、大進國小、 瑞穗國小、玉里國小、中城國小、富里國小、萬榮國小、中原國小、 美崙國中、花崗國中、國風國中、自強國中、秀林國中、新城國中、 宜昌國中、化仁國中、吉安國中、壽豐國中、鳳林國中、光復國中、 瑞穗國中、三民國中、玉里國中、玉東國中、富北國中、富里國中。 ※上述計畫案內學校請務必派員出席(教務(導)主任、資訊組長、設備組 長或各校設備預計配發之實施班級教師,每校至少需 1 位以上人員出 席)。

(四) 報名方式:請進至全國在職進修網報名;課程代碼如下:

場次 1 課程代碼:3137345。 場次 2 課程代碼:3137348。 場次 3 課程代碼:3137349。 場次 4 課程代碼:3137350。

五、 課程內容:如下表附件。

六、 預期效益:

- (一) 針對資訊科技互動教學,提升計畫學校受惠於設備進駐後數位學習環 境之比例。
- (二) 鼓勵教師踴躍參加資訊融入教學研習。
- (三) 鼓勵教師運用新興科技硬體及軟體結合,產出資訊融入教學發想,並 運用於課程中。
- (四) 針對資訊科技進階教學(發展資訊教育特色有助提升學生使用資訊科 技於自主學習、問題解決、探索學習、溝通表達或創新等能力),提 升師生受惠於更新後之數位學習環境之比例。
- (五) 培育本案種子教師及未來學校相關課程之產出。
- 七、 本計畫陳花蓮縣政府後核定,修正時亦同。

## 【附件-課程表】

## Microsoft for Education-線上教學、高效應用教育訓練課程表

## 場次 1:08/10 (二) 下午 13:30-16:00

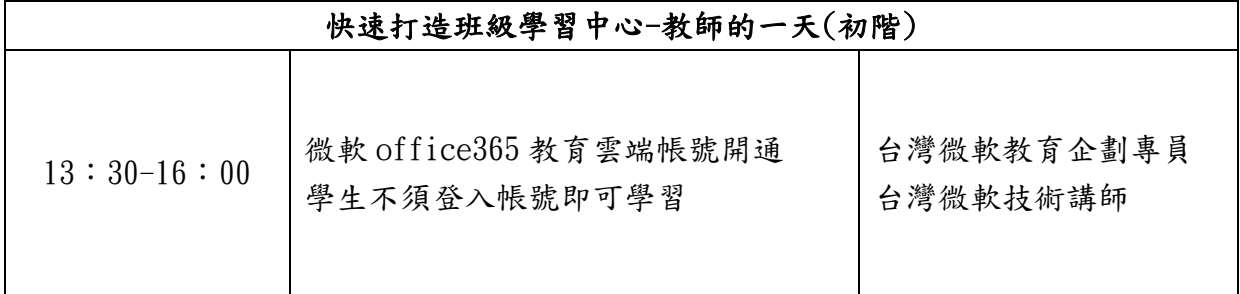

場次 2:08/12(四) 下午 13:30-16:00

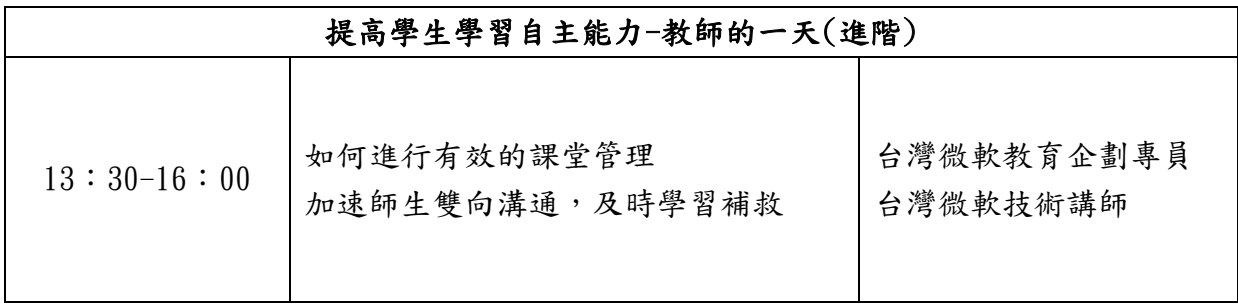

場次 3:08/16 (一)下午 13:30-16:00

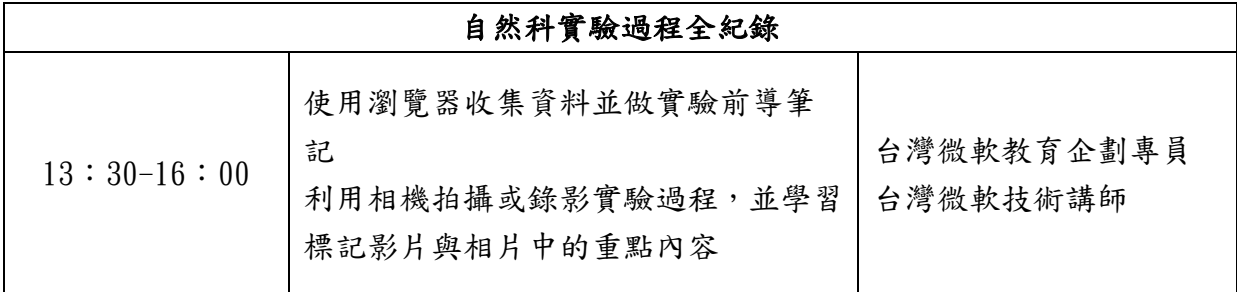

場次 4:08/17(二) 下午 13:30-16:00

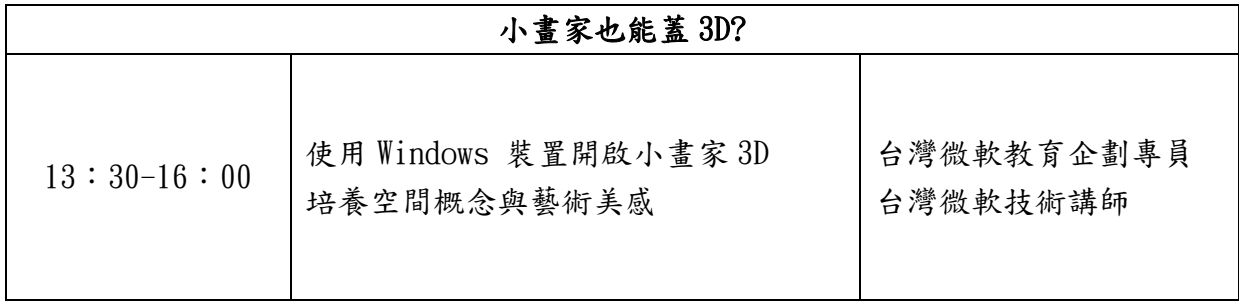